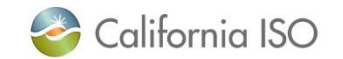

## **Recreating Mosaic Requirement**

## With Data Available in OASIS

Short-term Forecasting shorttermforecasting@caiso.com

Rev: 1/31/2023

The information contained in these materials is provided for general information only and does not constitute legal or regulatory advice. The ultimate responsibility for complying with the ISO FERC Tariff and other applicable laws, rules or regulations lies with you. In no event shall the ISO or its employees be liable to you or anyone else for any decision made or action taken in reliance on the information in these materials.

### Outline

- How to recreate mosaic requirement with data available in OASIS
  - This will have a companion Excel spreadsheet
- Recreating requirement for
  - Trade Date: 1/24/23
  - HE 15
  - Interval 1
  - 'RTPD'
- Ways to gather information as to what your requirement will be, prior to t-75 minutes.

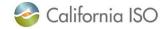

### 3 Steps to Recreate Mosaic Requirement

- Gather Relevant Information from OASIS
- Perform two stages of calculations in line with the BPM
- Validate 15 min calculation in OASIS

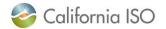

### GRAB INPUT FORECASTS Run Type = 'Advisory' Interval = 1

| Date From: 01/24/2 | .023 31                           | Market/Process: | RTPD V BAA ID: | CISO V     | Apply     | Res       | et        |           |           |             |           |           |           |           |           |           |           |           |             |             |
|--------------------|-----------------------------------|-----------------|----------------|------------|-----------|-----------|-----------|-----------|-----------|-------------|-----------|-----------|-----------|-----------|-----------|-----------|-----------|-----------|-------------|-------------|
| Download XML       |                                   | Download CSV    |                |            |           |           |           |           |           |             |           |           |           |           |           |           |           |           |             |             |
| Flexible Ram       | p Forec                           | asts            |                |            |           |           |           |           |           |             |           |           |           |           |           |           |           |           |             |             |
| ☆   4 4 1 -        | 12 of ???                         |                 |                |            |           |           |           |           |           |             |           |           |           |           |           |           |           |           |             |             |
|                    | Balancing<br>Authority<br>Area ID | 🛧 Run Type      | 🛱 Data Type    | 🚖 Interval | n HE01    | HE02      | HE03      | HE04      | HE05      | HE06        | HE07      | HE08      | HE09      | HE10      | HE11      | HE12      | HE13      | HE14      | HE15        | IE16 HE17 F |
| RTPD 01/24/2023    | CISO                              | Advisory        | Demand         | 1          | 22,276.48 | 21,506.78 | 21,077.52 | 20,938.34 | 21,318.87 | 22,529.08   | 24,741.45 | 26,882.20 | 26,765.90 | 24,488.46 | 22,088.85 | 20,490.41 | 19,568.97 | 19,308.   | 8 19,541.61 |             |
| RTPD 01/24/2023    | CISO                              | Advisory        | Solar          | 1          | 0.00      | 0.00      | 0.00      | 0.00      | 0.00      | 0.00        | 0.00      | 584.45    | 5,945.94  | 10,334.24 | 11,044.97 | 11,214.88 | 11,026.97 | 11,036.0  | 5 10,866.74 |             |
| RTPD 01/24/2023    | CISO                              | Advisory        | Wind           | 1          | 1,591.56  | 1,355.83  | 1,008.52  | 748.68    | 627.43    | 3 629.81    | 707.63    | 902.21    | 1,109.63  | 1,177.47  | 1,238.27  | 1,307.13  | 1,222.15  | 5 1,286.  | 4 1,267.39  | 1           |
| RTPD 01/24/2023    | CISO                              | Advisory        | Demand         | 2          | 21,830.27 | 21,236.20 | 20,977.00 | 21,005.12 | 21,450.76 | 6 23,414.65 | 26,065.71 | 26,895.64 | 25,995.93 | 23,297.81 | 21,607.79 | 19,987.40 | 19,347.62 | 19,137.   | 1 20.061.24 |             |
| RTPD 01/24/2023    | CISO                              | Advisory        | Solar          | 2          | 0.00      | 0.00      | 0.00      | 0.00      | 0.00      | 0.00        | 0.00      | 1,439.22  | 7,380.66  | 10,602.34 | 11,048.22 | 11,130.01 | 11,114.70 | 10,984.6  | 8 10,736.97 |             |
| RTPD 01/24/2023    | CISO                              | Advisory        | Wind           | 2          | 1,518.45  | 1,284.34  | 993.92    | 679.53    | 602.30    | 656.28      | 690.97    | 954.05    | 1,100.02  | 1,247.35  | 1,247.06  | 1,266.62  | 1,253.96  | 1,198.73  | 3 1,296.38  |             |
| RTPD 01/24/2023    | CISO                              | Advisory        | Demand         | 3          | 21,814.82 | 21,308.85 | 20,949.12 | 21,017.24 | 21,758.87 | 7 23,544.04 | 25,948.38 | 27,160.26 | 25,911.56 | 23,183.36 | 21,324.03 | 19,935.62 | 19,308.20 | 19,215.4  | 3           |             |
| RTPD 01/24/2023    | CISO                              | Advisory        | Solar          | 3          | 0.00      | 0.00      | 0.00      | 0.00      | 0.00      | 0.00        | 9.65      | 2,681.45  | 8,609.30  | 10,692.87 | 11,177.44 | 11,090.18 | 11,074.49 | 10,930.1/ | ð           |             |
| RTPD 01/24/2023    | CISO                              | Advisory        | Wind           | 3          | 1,524.58  | 1,216.44  | 929.18    | 684.35    | 5 607.90  | 0 691.62    | 2 731.41  | 1,043.60  | 1,104.94  | 1,262.85  | 1,290.02  | 1,253.27  | 1,195.56  | 1,227.5   | 5           |             |
| RTPD 01/24/2023    | CISO                              | Advisory        | Demand         | 4          | 21,061.20 | 20,492.47 | 20,255.65 | 20,472.02 | 21,483.51 | 1 23,470.25 | 25,705.43 | 25,922.87 | 24,656.86 | 21,955.04 | 20,432.98 | 19,292.09 | 18,588.58 | 18,725.8  | 2           |             |
| RTPD 01/24/2023    | CISO                              | Advisory        | Solar          | 4          | 0.00      | 0.00      | 0.00      | 0.00      | 0.00      | 0.00        | 135.46    | 4,203.86  | 9,571.30  | 10,892.78 | 11,208.02 | 10,996.96 | 11,059.85 | 10,788.1  | 2           |             |
| RTPD 01/24/2023    | CISO                              | Advisory        | Wind           | 4          | 1,549.74  | 1,112.50  | 884.56    | 694.38    | 602.96    | 6 715.39    | 832.47    | 1,110.67  | 1,124.93  | 1,258.05  | 1,313.52  | 1,235.84  | 1,240.49  | 1,169.70  | ۵           |             |

Report Generated: 01/24/2023 21:41:48

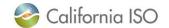

## GRAB INPUT POLYNOMIALS Ignore Percentile Column, Group data by Ramp Type

| Date: 01/24/2023            | Market/Process: R                 |          | A Group: C | SISO           | × [      | Apply           | Res        | set      |                 |              |          |                 |              |
|-----------------------------|-----------------------------------|----------|------------|----------------|----------|-----------------|------------|----------|-----------------|--------------|----------|-----------------|--------------|
| Flexible Ramp R             | equirement Inp                    | ut Poly  | nomials    |                |          |                 |            |          |                 |              |          |                 |              |
| 🖈 🗐 🖣 1 - 8 a               | f ??? 🕨 🕨                         | 0        |            |                |          |                 |            |          |                 |              |          |                 |              |
| Market Opr Date             | Balancing Authority<br>Area Group | A Ramp 2 | Percentile | Data 🕈<br>Type | A Value  | HE01<br>B Value | C Value    | A Value  | HE02<br>B Value |              | A Value  | HE18<br>B Value |              |
| RTPD 01/24/2023             | CISO                              | DOWN     | HIGH       | SOLAR          | 0.00000  | 0.00000         | 0.00000    | 0.00000  | 0.00000         | 0.00000      | 0.00002  | -0.52934        | 3,829.60409  |
| RTPD 01/24/2023             | CISO                              | DOWN     | HIGH       | WIND           | -0.00002 | 0.23402         | -29.51617  | 0.00000  | 0.05495         | 175.06654    | -0.00008 | 0.45010         | 126.39481    |
| RTPD 01/24/2023             | CISO                              | DOWN     | LOW        | DEMAND         | 0.00000  | 0.05489         | -841.84794 | 0.00000  | 0.00061         | -130.49446   | 0.00000  | -0.07629        | 599.32797    |
| RTPD 01/24/2023             | CISO                              | DOWN     | LOW        | MOSAIC         | 0.00179  | 2.37403         | 172.03185  | 0.00726  | 5.95540         | 793.92691    | 0.00051  | 1.16012         | -356.92844   |
| RTPD 01/24/2023             | CISO                              | UP       | HIGH       | DEMAND         | 0.00000  | -0.05151        | 778.22094  | 0.00000  | -0.06000        | 827.06427    | 0.00000  | -0.03831        | 1,114.27918  |
| RTPD 01/24/2023             | CISO                              | UP       | HIGH       | MOSAIC         | -0.00122 | 2.43381         | -400.37546 | -0.00209 | 3.47676         | -683.36965 - | -0.00026 | 1.32051         | 367.37244    |
| RTPD 01/24/2023             | CISO                              | UP       | LOW        | SOLAR          | 0.00000  | 0.00000         | 0.00000    | 0.00000  | 0.00000         | 0.00000      | 0.00001  | -0.06700        | -1,792.46039 |
| RTPD 01/24/2023             | CISO                              | UP       | LOW        | WIND           | 0.00006  | -0.34086        | -128.63992 | 0.00002  | -0.20994        | -226.42682   | 0.00000  | -0.14924        | -148.71694   |
| Report Generated: 01/24/202 | 3 21:44:09                        |          |            |                |          |                 |            |          |                 |              | -        |                 |              |

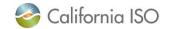

## GRAB HISTOGRAM VALUES Ignore Percentile Column, Group data by Ramp Type

| Date: 01/24/2023 | Market/Process:                      | RTPD 🗸 BAA Gr | oup: CISO      |                             | Apply   |         | Reset   |         |         |         |         |           |           |           |           |           |           |          |           |
|------------------|--------------------------------------|---------------|----------------|-----------------------------|---------|---------|---------|---------|---------|---------|---------|-----------|-----------|-----------|-----------|-----------|-----------|----------|-----------|
| Download XML     | Download CS                          | sv            |                |                             |         |         |         |         |         |         |         |           |           |           |           |           |           |          |           |
| Flexible Ramp R  | equirements I                        | nput Uncer    | tainty Hi      | istograms                   |         |         |         |         |         |         |         |           |           |           |           |           |           |          |           |
| * 1 - 8 0        | f ??? 🕨 🕨                            | 0             |                |                             |         |         |         |         |         |         |         |           |           |           |           |           |           |          |           |
| Market Opr Date  | Balancing<br>Authority Area<br>Group | A Ramp Type 🤶 | • Percentile 4 | <mark>3</mark> Data Type  🗍 | HE01    | HE02    | HE03    | HE04    | HE05    | HE06    | HE07    | HE08      | HE09      | HE10      | HE11      | HE12      | HE13      | HE14     | HE15      |
| RTPD 01/24/2023  | CISO                                 | DOWN          | HIGH           | SOLAR                       | 0.00    | 0.00    | 0.00    | 0.00    | 0.00    | 0.09    | 112.35  | 700.13    | 941.75    | 1,046.32  | 1,107.51  | 1,093.54  | 824.77    | 536.9    | 672.61    |
| RTPD 01/24/2023  | CISO                                 | DOWN          | HIGH           | WIND                        | 434.20  | 322.75  | 428.32  | 355.64  | 320.98  | 287.62  | 240.58  | 263.44    | 218.09    | 304.46    | 341.53    | 283.28    | 364.47    | 425.5    | 605.70    |
| RTPD 01/24/2023  | CISO                                 | DOWN          | LOW            | DEMAND                      | -237.72 | -188.17 | -226.32 | -199.76 | -210.02 | -303.00 | -420.32 | -306.09   | -539.60   | -596.74   | -577.68   | -593.75   | -448.33   | -593.2   | -693.91   |
| RTPD 01/24/2023  | CISO                                 | DOWN          | LOW            | NET-DEMAND                  | -493.70 | -374.31 | -505.64 | -439.42 | -359.12 | -403.48 | -431.60 | -468.86   | -1,028.89 | -1,378.65 | -1,542.55 | -1,217.70 | -882.41   | -837.0   | -887.10   |
| RTPD 01/24/2023  | CISO                                 | UP            | HIGH           | DEMAND                      | 288.83  | 244.43  | 182.67  | 146.39  | 204.25  | 340.74  | 377.26  | 531.32    | 495.29    | 545.09    | 484.14    | 336.22    | 467.59    | 451.1    | 524.35    |
| RTPD 01/24/2023  | CISO                                 | UP            | HIGH           | NET-DEMAND                  | 660.14  | 654.06  | 581.90  | 572.58  | 634.30  | 656.40  | 924.50  | 2,291.01  | 2,196.28  | 1,503.61  | 1,026.35  | 1,051.09  | 1,258.22  | 1,343.1  | 1,626.98  |
| RTPD 01/24/2023  | CISO                                 | UP            | LOW            | SOLAR                       | 0.00    | 0.00    | 0.00    | 0.00    | 0.00    | -0.05   | -600.22 | -1,938.98 | -1,873.35 | -1,260.40 | -863.38   | -914.86   | -1,075.53 | -1,290.0 | -1,479.77 |
| RTPD 01/24/2023  | CISO                                 | UP            | LOW            | WIND                        | -544.27 | -572.65 | -614.10 | -561.28 | -577.77 | -544.42 | -576.95 | -671.17   | -593.49   | -514.66   | -507.98   | -423.00   | -480.01   | -474.7   | -531.69   |

Report Generated: 01/24/2023 21:43:02

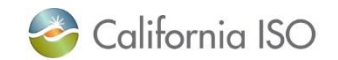

#### (Stage 1)

## Calculate "q" variable for load, solar and wind, using input forecasts and polynomial coefficients

| ▼ : × √ f <sub>x</sub> : | =E6+B4*E5+(B4^2)*E4 |         |                   |                 |       |                  |               |
|--------------------------|---------------------|---------|-------------------|-----------------|-------|------------------|---------------|
| A                        | В                   | C D     | E                 | F               | зн    | 1                | J             |
| INPUTS                   |                     |         |                   |                 |       |                  |               |
| SOURCE                   | OASIS               |         | OASIS             |                 |       | CALCULATED       |               |
|                          | ADVISORY FORECAST   |         | Down Coefficients | Up Coefficients |       | DOWN q variables | UP q variable |
| LOAD                     | 19541.61            | A_LOAD  | 0                 | 0               | LOAD  | -891.5014569     | 365.64010     |
| SOLAR                    | 10866.74            | B_LOAD  | -0.07629          | -0.03831        | SOLAR | 439.124703       | -1339.6715    |
| WIND                     | 1267.39             | C_LOAD  | 599.32797         | 1114.27918      | WIND  | 568.344856       | -337.86222    |
|                          |                     | A_SOLAR | 0.00002           | 0.00001         |       |                  |               |
| HE                       | 15                  | B_SOLAR | -0.52934          | -0.067          |       |                  |               |
| INT                      | 1                   | C_SOLAR | 3829.60409        | -1792.46039     |       |                  |               |
| 2:15                     | 5                   | A_WIND  | -0.0008           | 0               |       |                  |               |
|                          |                     | B_WIND  | 0.4501            | -0.14924        |       |                  |               |
|                          |                     | C_WIND  | 126.39481         | -148.71694      |       |                  |               |
|                          |                     |         |                   |                 |       |                  |               |

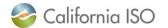

### (Stage 2) Calculate "m" variable for net load, using histograms and "q" variables

|    | cipuoatu isi ton                              | . ч Алупп                              |
|----|-----------------------------------------------|----------------------------------------|
| A  | 19 • : × ✓ fx                                 | =M4-(M5-M6-M7)+(14-15-16)              |
|    | А                                             | В                                      |
| 1  | INPUTS                                        |                                        |
| 2  | SOURCE                                        | OASIS                                  |
| 3  |                                               | ADVISORY FORECAST                      |
| 4  | LOAD                                          | 19541.61                               |
| 5  | SOLAR                                         | 10866.74                               |
| 6  | WIND                                          | 1267.39                                |
| 7  |                                               |                                        |
| 8  | HE                                            | 15                                     |
| 9  | INT                                           | 1                                      |
| 10 | 2:15                                          |                                        |
| 11 |                                               |                                        |
| 12 |                                               |                                        |
| 13 |                                               |                                        |
| 14 |                                               |                                        |
| 15 | Model the calculation of m variable lik       |                                        |
| 16 | $M5 P97.5 (nd, d, s, w) \equiv ND5 H97.5 - ($ | D5 H97.5 – S5 H2.5 – W5 H2.5 ) + (D5 F |
| 17 |                                               |                                        |
| 18 | DOWN MOSAIC VARIABLE                          | UP MOSAIC VARIABLE                     |
| 19 | -813.8510159                                  | 1134.343912                            |
| 20 |                                               |                                        |
| 21 | ~600                                          |                                        |
| 22 |                                               |                                        |
| 22 |                                               |                                        |

| н     | 1                | J              | K L      | М              | N            |  |
|-------|------------------|----------------|----------|----------------|--------------|--|
|       |                  |                |          |                |              |  |
|       | CALCULATED       |                |          | OASIS          |              |  |
|       | DOWN q variables | UP q variables |          | DOWN histogram | Up histogram |  |
| LOAD  | -891.5014569     | 365.6401009    | NET LOAD | -887.1         | 1626.98      |  |
| SOLAR | 439.124703       | -1339.671588   | LOAD     | -693.91        | 524.35       |  |
| WIND  | 568.344856       | -337.8622236   | SOLAR    | 672.61         | -1479.77     |  |
|       |                  |                | WIND     | 605.7          | -531.69      |  |

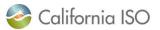

ISO PUBLIC - © 2023 CAISO

### (Stage 2 cont.) Calculate Mosaic Net Load requirement, using m variables and polynomial coefficients

| A  | 26 • : × ✓ f <sub>x</sub> =                     | E21+A19*E20+(A19^2)*E19                |                |                          |                        |
|----|-------------------------------------------------|----------------------------------------|----------------|--------------------------|------------------------|
|    |                                                 |                                        |                |                          |                        |
|    | A                                               | В                                      | C D            | E                        | F                      |
| 1  | INPUTS                                          |                                        |                |                          |                        |
| 2  | SOURCE                                          | OASIS                                  |                | OASIS                    |                        |
| 3  |                                                 | ADVISORY FORECAST                      |                | Down Coefficients        | Up Coefficients        |
| 4  | LOAD                                            | 19541.61                               | A_LOAD         | 0                        | 0                      |
| 5  | SOLAR                                           | 10866.74                               | B_LOAD         | -0.07629                 | -0.03831               |
| 6  | WIND                                            | 1267.39                                | C_LOAD         | 599.32797                | 1114.27918             |
| 7  |                                                 |                                        | A_SOLAR        | 0.00002                  | 0.00001                |
| 8  | HE                                              | 15                                     | B_SOLAR        | -0.52934                 | -0.067                 |
| 9  | INT                                             | 1                                      | C_SOLAR        | 3829.60409               | -1792.46039            |
| 0  | 2:15                                            |                                        | A_WIND         | -0.0008                  | 0                      |
| 1  |                                                 |                                        | B_WIND         | 0.4501                   | -0.14924               |
| 2  |                                                 |                                        | C_WIND         | 126.39481                | -148.71694             |
| 3  |                                                 |                                        |                |                          |                        |
| 4  |                                                 |                                        |                |                          |                        |
| 5  | Model the calculation of m variable like        | e presented in BPM                     |                |                          |                        |
| 6  | $M5 P97.5 (nd, d, s, w) \equiv ND5 H97.5 - (l)$ | D5 H97.5 - S5 H2.5 - W5 H2.5 ) + (D5 i | P97.5 (d) – S5 | P2.5 (s) - W5 P2.5 (w)). |                        |
| 7  |                                                 |                                        |                |                          |                        |
| 8  | DOWN MOSAIC VARIABLE                            | UP MOSAIC VARIABLE                     |                | DOWN MOSAIC COEFFICIENTS | UP MOSAIC COEFFICIENTS |
| 9  | -813.8510159                                    | 1134.343912                            | Α              | 0.00051                  | -0.00026               |
| 20 |                                                 |                                        | В              | 1.16012                  | 1.32051                |
| 21 | ~600                                            |                                        | С              | -356.92844               | 367.37244              |
| 2  |                                                 |                                        |                |                          |                        |
| 23 |                                                 |                                        |                |                          |                        |
|    | Calculated                                      |                                        |                |                          |                        |
| 25 | Down Final Uncertainty Requirement              |                                        |                |                          |                        |
| 26 | -963.2930078                                    | 1530.733531                            |                |                          |                        |
| 27 |                                                 |                                        |                |                          |                        |

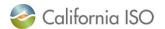

ISO PUBLIC - © 2023 CAISO

### Confirm calculation of RTPD requirement within OASIS Data Type = 'Net-Load Uncertainty' Test Indicator = 1 (Interval = 1) (IF Ramp Type = 'DOWN'), Multiply value by -1

| _                                                                                                    |                       |                      |                    |                    |                  |                                                 |                  |                  | ,         |           |             |              |              |             |                |             |             | _         |              |               |
|----------------------------------------------------------------------------------------------------|-----------------------|----------------------|--------------------|--------------------|------------------|-------------------------------------------------|------------------|------------------|-----------|-----------|-------------|--------------|--------------|-------------|----------------|-------------|-------------|-----------|--------------|---------------|
| Date Fror                                                                                                    | om: 01/24/20          | J23 31               | To: 01/24/2023     | 31 Market/Process: | s: RTM 🗸 BAA ID: | CISO 🗸 🔁 Snapshot In                            | ndicator: T5     | J5MIN ❤ 🖭        | Apply     | Rer       | eset        |              |              |             |                |             |             |           |              |               |
| Dow                                                                                                    | nload XML             |                      | Download CSV       |                    |                  |                                                 |                  |                  |           |           |             |              |              |             |                |             |             |           |              |               |
| Elexi                                                                                                    | ble Ram               | n Requir             | rements Innut      | s and Outputs      |                  | lexible Ramping Tests                           | e)               |                  |           |           |             |              |              |             |                |             |             | _         | HE15         | HE            |
|                                                                                                    |                       | 20 of 72             |                    |                    |                  | exible Ramping foote                            | <u>/ </u>        |                  |           |           |             |              | _            |             |                | _           |             |           |              |               |
|                                                                                                    |                       |                      |                    | Ramp Type          | 🚖 Test Indicator | r 🚖 Data Type                                   | HE01             | HE02 H           | HE03 H    | HE04      | HE05        | HE06         | HE07         | HE08        | HE09           | HE10        | HE11 H      | HE12 HE1; |              |               |
|                                                                                                    |                       | Authority<br>Area ID | Snapshot Indicator | л                  | ,                |                                                 |                  |                  |           |           |             |              |              |             |                |             |             |           | PASS         |               |
| RTM                                                                                                    | 01/24/2023            |                      | T55 mm             | DOWN               |                  | icsi siaius                                     | 404 83           |                  |           |           |             |              |              |             |                |             |             |           | 832.00       |               |
| RTM<br>RTM                                                                                                    | 01/24/2023 01/24/2023 |                      | T55 MIN            | DOWN               | 1                | Net-Load Uncertainty<br>Change in Load Enrecast |                  |                  |           |           |             |              |              |             |                |             |             |           | -            |               |
| RTM                                                                                                    | 01/24/2023            |                      | T55MIN             | DOWN               | 1                | Ramping Capacity                                | 12,110.35        |                  |           |           |             |              |              |             |                |             |             |           | -146.13      |               |
| RTM                                                                                                    | 01/24/2023            |                      | T55MIN             | DOWN               | 1                | Credit                                          | 20.18            |                  |           |           |             |              |              |             |                |             |             |           | 0.550.74     |               |
| RTM                                                                                                    | 01/24/2023            |                      | T55MIN             | DOWN               | 1                | Net Import Capability                           |                  | 0 2,700,064.20 2 |           |           |             |              |              |             |                |             |             |           | 9,550.74     |               |
| RTM                                                                                                    | 01/24/2023            |                      | T55MIN             | DOWN               | 1                | Net Export Capability                           |                  | 0 2,599,882.80   |           |           |             |              |              |             |                |             |             |           | 0.00         | 1             |
| RTM                                                                                                    | 01/24/2023            |                      | T55MIN             | DOWN               | 1                | Diversity Benefit                               | 271.86           |                  |           |           |             |              |              |             |                |             |             |           |              |               |
| RTM<br>RTM                                                                                                    | 01/24/2023 01/24/2023 |                      | T55MIN<br>T55MIN   | DOWN<br>DOWN       | 1                | Requirement Amount<br>Test Status               | 329.77<br>PASS   |                  |           |           |             |              |              |             |                |             |             |           | 2,701,330.50 |               |
| RTM                                                                                                    | 01/24/2023            |                      | T55MIN             | DOWN               | 2                | Net-Load Uncertainty                            | 401.05           |                  |           |           |             |              |              |             |                |             |             |           | 2.598.616.50 | 4             |
| RTM                                                                                                    | 01/24/2023            |                      | T55MIN             | DOWN               | 2                | Change in Load Forecast                         |                  |                  |           |           |             |              |              |             |                |             |             |           | _,,          |               |
| RTM                                                                                                    | 01/24/2023            | 3 CISO               | T55MIN             | DOWN               | 2                | Ramping Capacity                                | 13,231.59        | 9 10,320.07      | 10,151.53 | 10,503.22 | 2 10,932.57 | 57 11,172.16 | 16 13,092.78 | 8 12,551.33 | 3 13,114.29    | 9 13,430.49 | 9 13,081.96 |           | 447.18       |               |
| RTM                                                                                                    | 01/24/2023            |                      | T55MIN             | DOWN               | 2                | Credit                                          | 20.18            |                  |           |           |             |              |              |             |                |             |             |           | 220.00       |               |
| RTM                                                                                                    | 01/24/2023            |                      | T55MIN             | DOWN               | 2                | Net Import Capability                           |                  | 0 2,700,064.20   |           |           |             |              |              |             |                |             |             |           | 238.69       |               |
| RTM                                                                                                    | 01/24/2023            |                      | T55MIN             | DOWN               | 2                |                                                 |                  | 0 2,599,882.80 2 |           |           |             |              |              |             | 0 2,599,456.80 |             |             |           | PASS         |               |
| RTM                                                                                                    | 01/24/2023            |                      | T55MIN<br>T55MIN   | DOWN               | 2                | Diversity Benefit                               | 267.58<br>558.87 |                  |           |           |             |              |              |             |                |             |             |           |              |               |
| RTM<br>RTM                                                                                                    | 01/24/2023 01/24/2023 |                      | T55MIN<br>T55MIN   | DOWN               | 2                | Requirement Amount<br>Test Status               | 558.87<br>PASS   |                  |           |           |             |              |              |             |                |             |             |           | 842.51       | 2             |
| RTM                                                                                                    | 01/24/2023            |                      | T55MIN             | DOWN               | 3                | Net-Load Uncertainty                            | 397.42           |                  |           |           |             |              |              |             |                |             |             |           | -376.42      |               |
| Report G                                                                                                    | enerated: 01/2        | 24/2023 21:38:30     | 30                 |                    |                  |                                                 |                  |                  |           |           |             |              |              |             |                |             |             |           |              |               |
| in the second second se | All and L.            | // Long              | <i>.</i>           |                    |                  |                                                 |                  |                  |           |           |             |              |              |             |                |             |             |           | 9,917.21     |               |
| i                                                                                                    |                       |                      |                    |                    |                  |                                                 |                  |                  |           |           |             |              |              |             |                |             |             |           | 0.00         |               |
|                                                                                                    |                       |                      |                    |                    |                  |                                                 |                  |                  |           |           |             |              |              |             |                |             |             |           | 2.701.330.50 |               |
|                                                                                                    | _                     | _                    |                    |                    |                  |                                                 | _                | _                | _         | _         | _           | _            | _            | _           | _              | _           | _           | - r       |              |               |
|                                                                                                    |                       |                      |                    |                    |                  |                                                 |                  |                  |           |           |             |              |              |             |                |             |             |           | 2,598,616.50 |               |
|                                                                                                    |                       |                      |                    |                    |                  |                                                 |                  |                  |           |           |             |              |              |             |                |             |             | i i       | 456.57       |               |
| 1                                                                                                    |                       |                      |                    |                    |                  |                                                 |                  |                  |           |           |             |              |              |             |                |             |             |           | 9.52         |               |
| 1                                                                                                    |                       |                      |                    |                    |                  |                                                 |                  |                  |           |           |             |              |              |             |                |             |             | -         | PASS         | , <sup></sup> |
|                                                                                                    |                       |                      |                    |                    |                  |                                                 |                  |                  |           |           |             |              |              |             |                |             |             | ,<br>V    |              |               |
|                                                                                                    |                       |                      |                    |                    |                  |                                                 |                  |                  |           |           |             |              |              |             |                |             |             |           | 861.91       | Δ             |
|                                                                                                    |                       |                      |                    |                    |                  |                                                 |                  |                  |           |           |             |              |              |             |                |             |             |           |              |               |

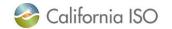

ISO PUBLIC - © 2023 CAISO

### Coming Enhancement for OASIS

- Test number doesn't replicate when using OASIS information
  - 963 != 832
- This is because OASIS only reports 5 decimal place precision for the polynomial coefficients, an enhancement will replace this with much greater precision
  - This is important for the A coefficients because the forecast is squared before multiplying by A coefficient
- An example of the change when providing the full precision is shown in a second tab in the companion spreadsheet

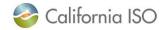

# Agreement with full precision of inputs, in Stage environment

| UP Final        |
|-----------------|
|                 |
|                 |
| <b>UP</b> Final |
|                 |
|                 |
|                 |

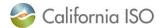

### Planning for Requirement Prior to t-75

- 1) Utilize thresholds provided in OASIS Flexible Ramp Requirement Thresholds, there are now two thresholds. The requirement will never exceed the minimum of these two thresholds.
  - a. Quarterly thresholds (labeled Data Type = Mosaic in OASIS) will be static ~ quarterly, any change to this number is typically communicated out a week prior to any change
  - b. Daily thresholds (labeled Data Type = Histogram in OASIS) like the current requirement, this value is resolved hourly and is available day prior. The major difference is that it's based off of 1% and 99%.
- 2) Unlike the thresholds the remaining options are not guaranteed to replicate your requirement
  - a. With published polynomial coefficients (Flexible Ramp Requirements Input Polynomials) and histogram values (Flexible Ramp Requirements Uncertainty Thresholds) in OASIS replicate the requirement outlined in the BPM with self-supplied wind, solar and demand forecasts (15 minute granularity for RTPD; 5 minute granularity for RTD) (e.g., scale-up the companion spreadsheet with self-supplied forecasts for tomorrow's trade date)
  - b. To analyze requirements for a similar weather day and day type –the history of the 15 minute (RTPD) requirement will be available in **Flexible Ramp Requirements Inputs and Outputs** Data Type = 'Net-Load Uncertainty'
  - c. The Net-Demand histogram (2.5% and 97.5%) will be available and can provide reasonable guidance at an hourly level, it is located **Flexible Ramp Requirements Uncertainty Histograms** Data Type = 'NET-DEMAND'

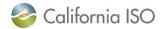